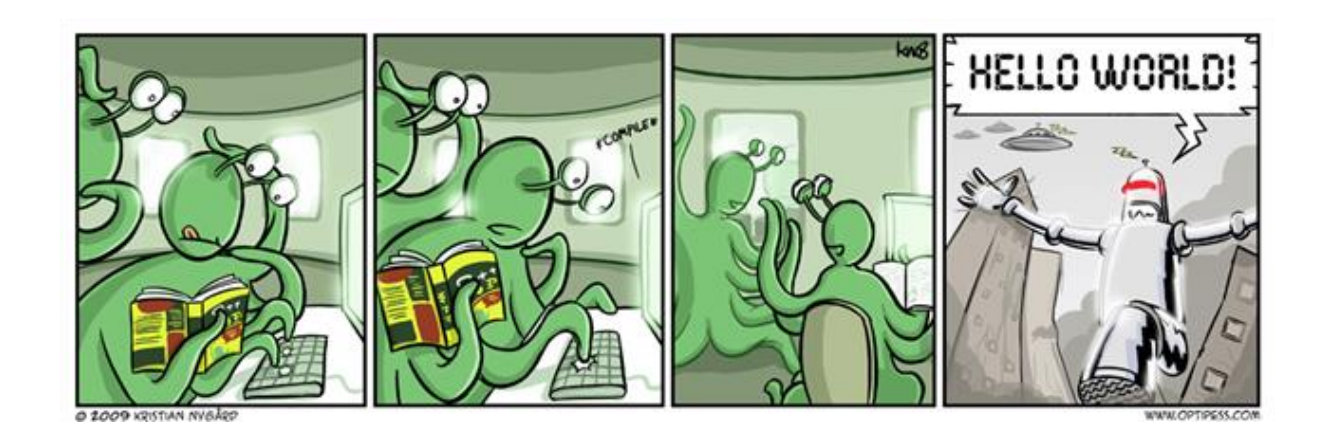

# CSE 154

LECTURE 15: INTRO TO PHP

## URLs and web servers

http://server/path/file

- usually when you type a URL in your browser:
	- your computer looks up the server's IP address using DNS
	- your browser connects to that IP address and requests the given file
	- the web server software (e.g. Apache) grabs that file from the server's local file system, and sends back its contents to you
- some URLs actually specify *programs* that the web server should run, and then send their output back to you as the result:

https://webster.cs.washington.edu/cse190m/quote.php

• the above URL tells the server webster.cs.washington.edu to run the program quote2.php and send back its output

# Server-Side web programming

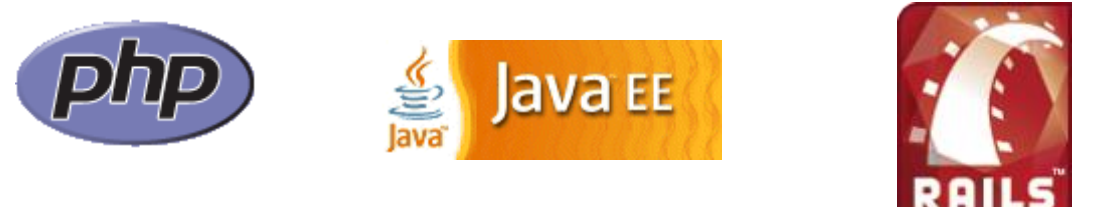

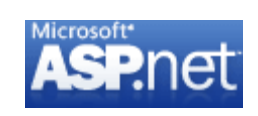

- server-side pages are programs written using one of many web programming languages/frameworks
	- examples: [PHP,](http://php.net/) [Java/JSP,](http://java.sun.com/products/jsp/) [Ruby on Rails,](http://www.rubyonrails.org/) [ASP.NET,](http://www.asp.net/) [Python](http://www.djangoproject.com/), [Perl](http://www.cgi101.com/learn/)
- the web server contains software that allows it to run those programs and send back their output
- each language/framework has its pros and cons ◦ we will use PHP for server-side programming

# Lifecycle of a PHP web request

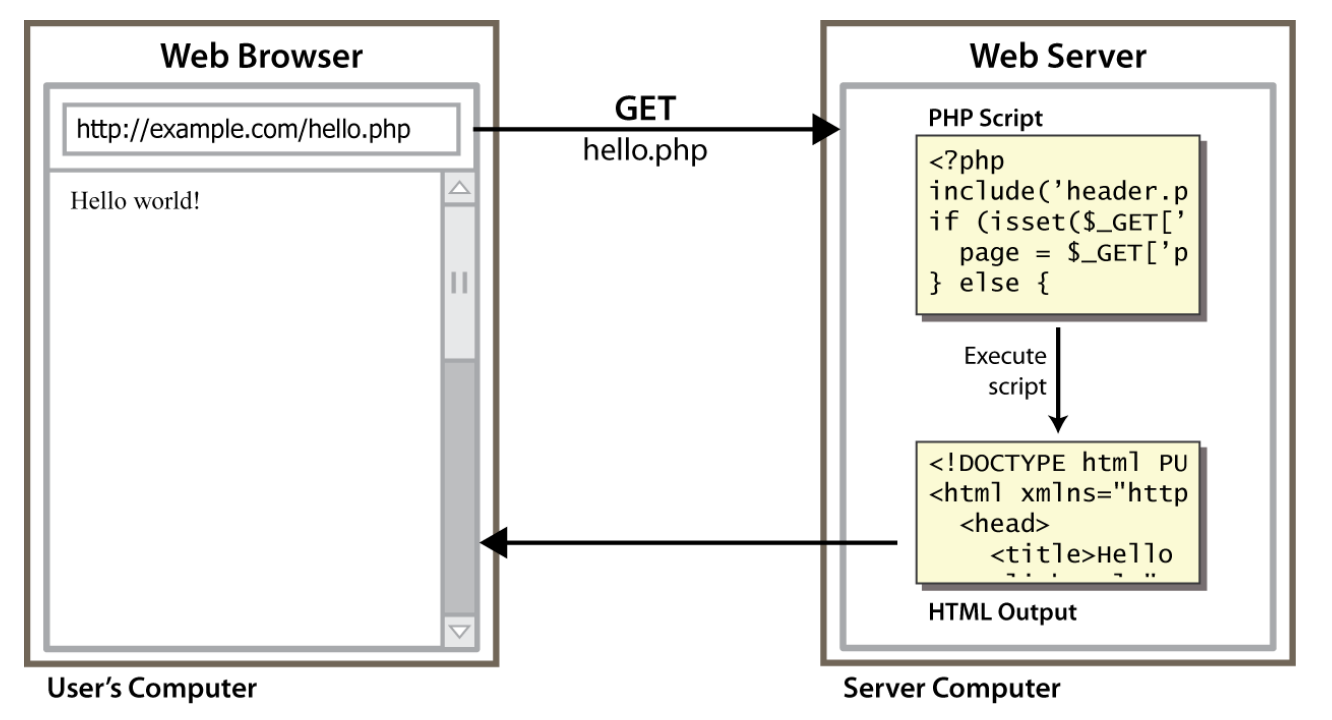

- browser requests a .html file (**static content**): server just sends that file
- browser requests a .php file (**dynamic content**): server reads it, runs any script code inside it, then

#### Console output: print

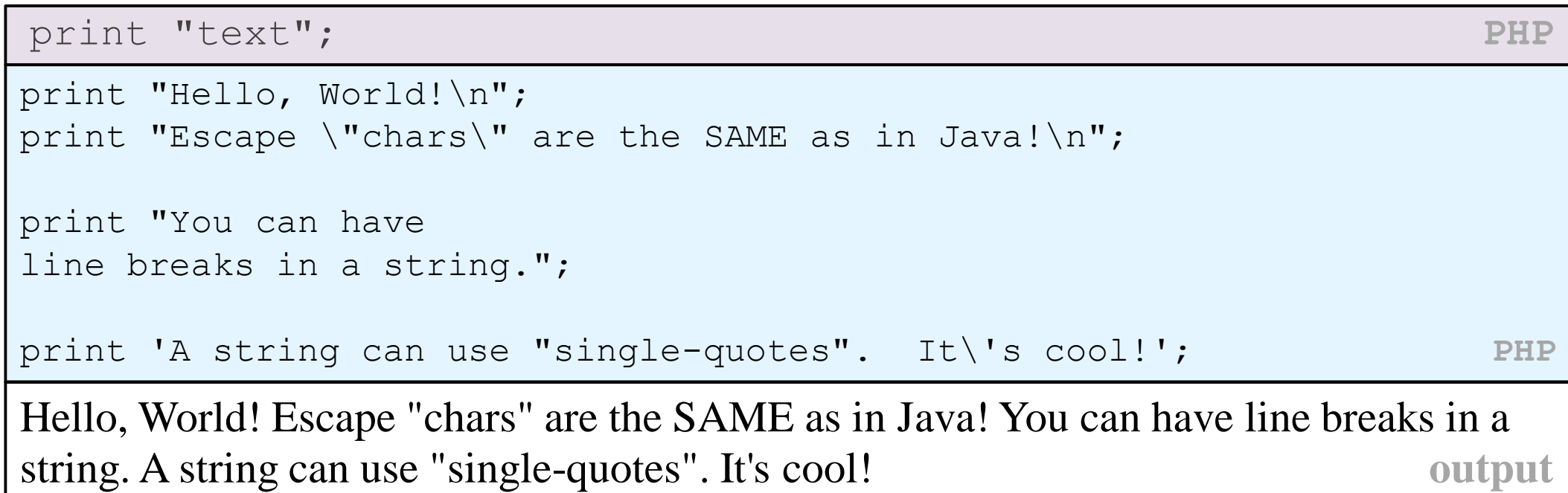

•some PHP programmers use the equivalent echo instead of print

#### Arithmetic Operations

- $+ * / \%$ . ++ --  $= + = - = * = / = \sqrt{=} - = =$
- many operators auto-convert types: 5 + "7" is 12

#### Variables

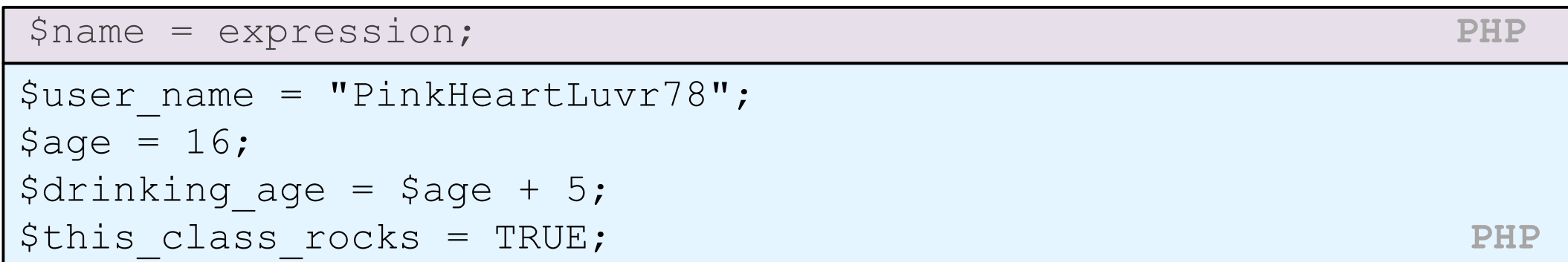

- names are case sensitive; separate multiple words with \_
- names always begin with \$, on both declaration and usage
- implicitly declared by assignment (type is not written; a "loosely typed" language)

# pes

- basic types: [int](http://www.php.net/manual/en/language.types.integer.php), [float](http://www.php.net/manual/en/language.types.float.php), [boolean](http://www.php.net/manual/en/language.types.boolean.php), [string](http://www.php.net/manual/en/language.types.string.php), [array](http://www.php.net/manual/en/language.types.array.php), [object](http://www.php.net/manual/en/language.types.object.php), [NULL](http://www.php.net/manual/en/language.types.null.php)
	- test what type a variable is with is *type* functions, e.g. is string
	- [gettype](http://www.php.net/gettype) function returns a variable's type as a string (not often needed)
- PHP [converts between types automatically](http://www.php.net/language.types.type-juggling) in many cases:
	- string  $\rightarrow$  int auto-conversion on + ("1" + 1 == 2)
	- int  $\rightarrow$  float auto-conversion on / (3 / 2 == 1.5)
- type-cast with (*type*):
	- \$age = **(int)** "21";

# String type

```
$favorite food = "Ethiopian";
  print $favorite food[2]; # h PHP
```
- zero-based indexing using bracket notation
- string concatenation operator is . (period), not +
	- 5 + "2 turtle doves" produces 7
	- 5 . "2 turtle doves" produces "52 turtle doves"
- can be specified with "" or ' '

# String functions

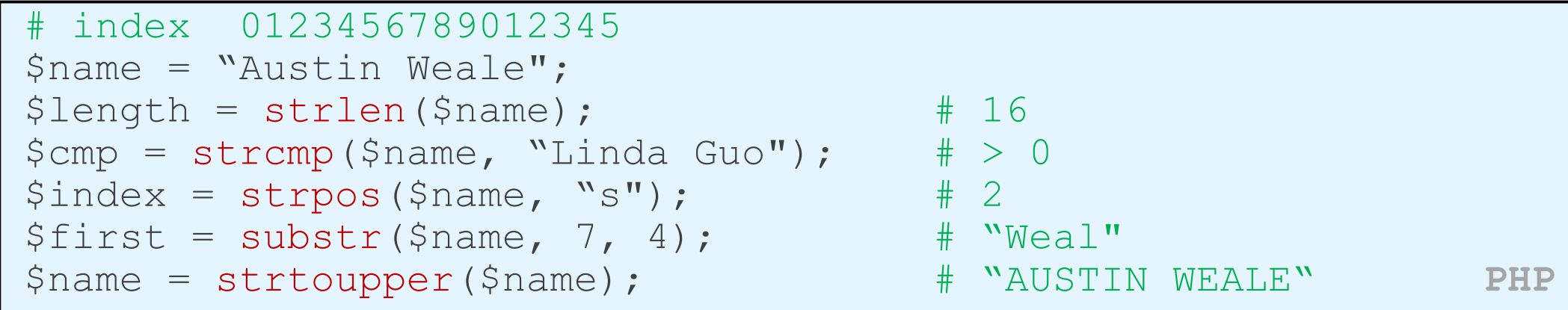

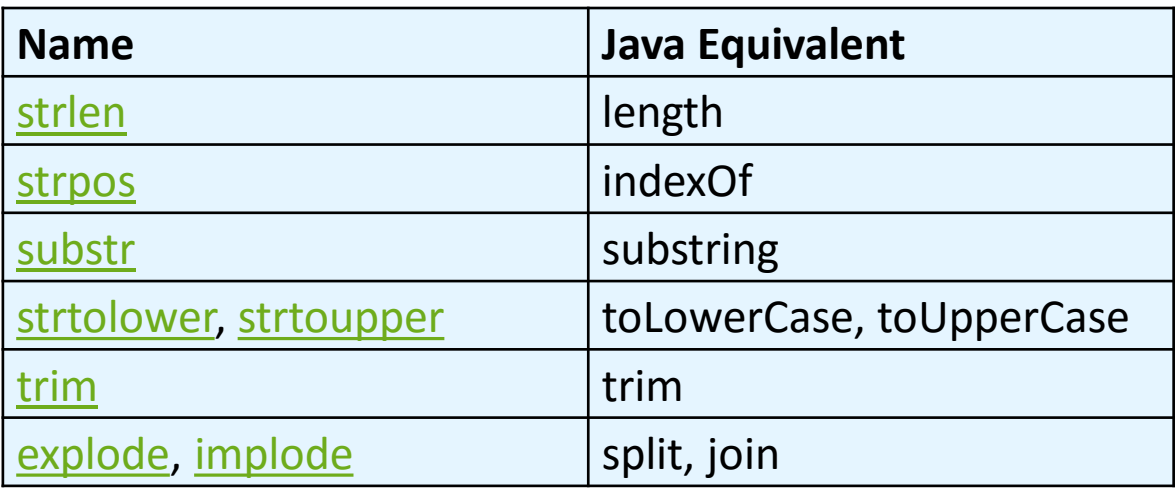

## Interpreted strings

 $\text{Page} = 16;$ 

print "You are " . \$age . " years old.\n";

print "You are **\$age** years old.\n"; # You are 16 years old. **PHP**

- strings inside " " are interpreted
	- variables that appear inside them will have their values inserted into the string
- strings inside ' ' are not interpreted:

print 'You are **\$age** years old.\n'; # You are \$age years old.\n **PHP**

• if necessary to avoid ambiguity, can enclose variable in  $\{\}$ :

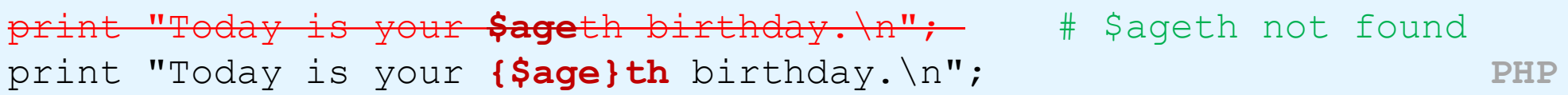

```
bool (Boolean) type
```

```
$feels like summer = FALSE;
$php_is_rad = TRUE;
$student count = 217;
$nonzero = (bool) $student_count; # TRUE PHP
```
- the following values are considered to be FALSE (all others are TRUE):
	- 0 and 0.0
	- "", "0", and NULL (includes unset variables)
	- arrays with 0 elements
- can cast to boolean using (bool)
- FALSE prints as an empty string (no output); TRUE prints as a 1

## for loop

for (initialization; condition; update) { statements; } **PHP**

$$
\begin{cases}\nfor (\hat{S}i = 0; \hat{S}i < 10; \hat{S}i++) {\n print "\$i squared is " . \hat{S}i * \$i . " .\n".\n}\n\end{cases}
$$

# if/else statement

```
if (condition) {
```
statements;

```
} else if (condition) {
```
statements;

```
} else {
```

```
statements;
```
} **PHP**

• can also say elseif instead of else if

# while loop (same as Java)

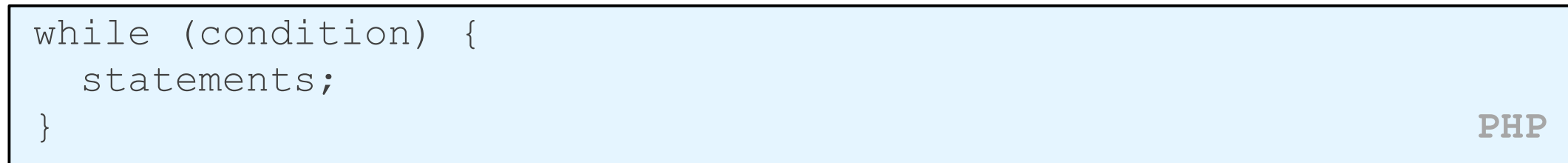

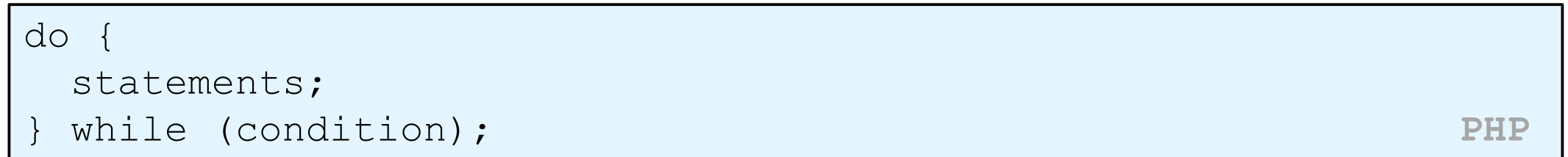

• [break](http://www.php.net/manual/en/control-structures.break.php) and [continue](http://www.php.net/manual/en/control-structures.continue.php) keywords also behave as in Java

#### Comments

# single-line comment

```
// single-line comment
```

```
/*
multi-line comment
\star / PHP
```
- like Java, but # is also allowed
	- a lot of PHP code uses  $#$  comments instead of  $//$
	- we recommend # and will use it in our examples